The copy filmed here hes been reproduced thenks to the generosity of:

National Library of Canada

The images eppearing here ere the best quelity possible considering the condition and legibility of tha original copy and in kaaping with tha filming contract apacificationa.

Original copias in printed papar covara ara filmad baginning with tha front covar and anding on tha last page with a printad or illuatratad impraa sion, or the back cover when appropriate. All othar original copias ara filmad baginning on tha first page with a printad or illustratad impression, and anding on tha last page with a printad or illustrated impression.

The last racorded frama on aech microfiche shell contain the symbol  $\rightarrow$  (meening "CON-TINUED"), or the symbol  $\nabla$  (meaning "END"), whichever epplies.

Maps, plates, charts. etc.. may ba filmed et different reduction ratios. Those too large to be entirely included in one exposure are filmed beginning in the uppar laft hand corner, left to right and top to bottom, as many frames as required. The following diagrams illustrate the method:

L'exemplaire filmé fut reproduit grace à le générosité de:

Bibliothèque nationale du Canada

Las images suivantes ont été reproduites avec le plus grand soin, compte tenu de la condition et de le netteté de l'exempleire filmé, et en conformité evec les conditions du contrat de filmage.

Les exemplaires originaux dont la couverture en papier est imprimée sont filmés an commançsnt par la premier plat et an terminant soit par la dernière pege qui comporte une empreinte d'impression ou d'illustration, soit par la second plat, selon le ces. Tous les autres exemplaires originaux sont filmés en commençant par la première page qui comporte une empreinte d'impression ou d'illustration et en terminant par la dernière page qui comporte une telle empreinte.

Un des symboles suivents apparaîtra sur la dernière imege de chèque microfiche, selon le ces: le symbole — signifie "A SUIVRE", le symbole  $\nabla$  signifie "FIN".

Les cartes, plenches. tableaux, etc.. peuvent être filmés à des taux de réduction différents. Lorsque le document est trop grand pour être reproduit en un seul cliché, il est filmé é partir da l'angle supérieur gauche, de gauche à droite. et de haut en bes. en prenant le nombre d'imegea nécessaire. Les diagrammes suivants illustrent la méthode.

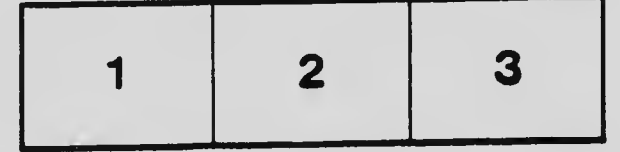

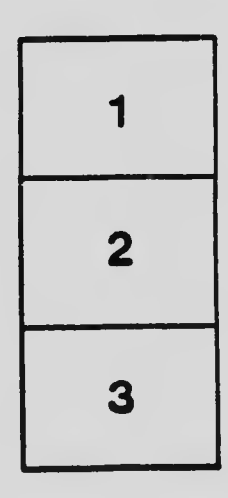

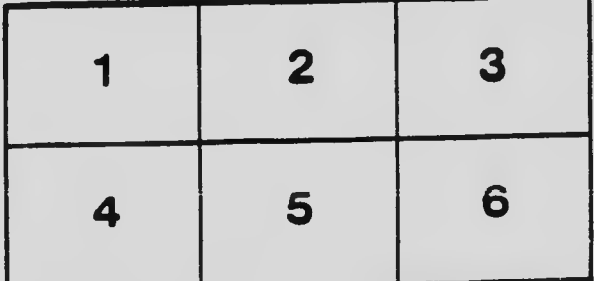